# Сергей Юрьевич Шилов

# 3. Сигналы

### Сигналы:

- асинхронное программное прерывание
- взаимодействие в канале управления
- event-base programming
- маскируемые и немаскируемые
- пользовательские и системные обработчики

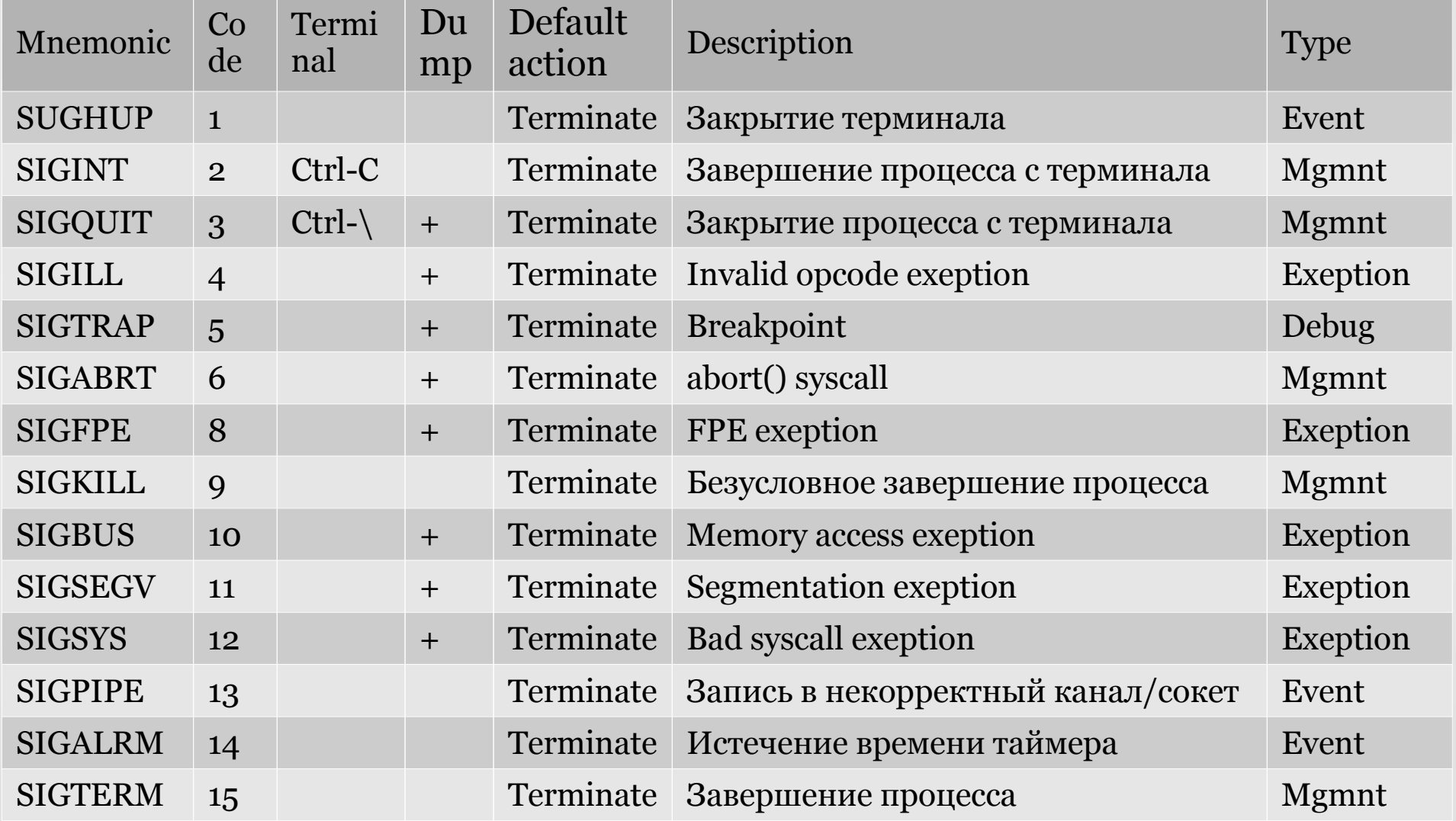

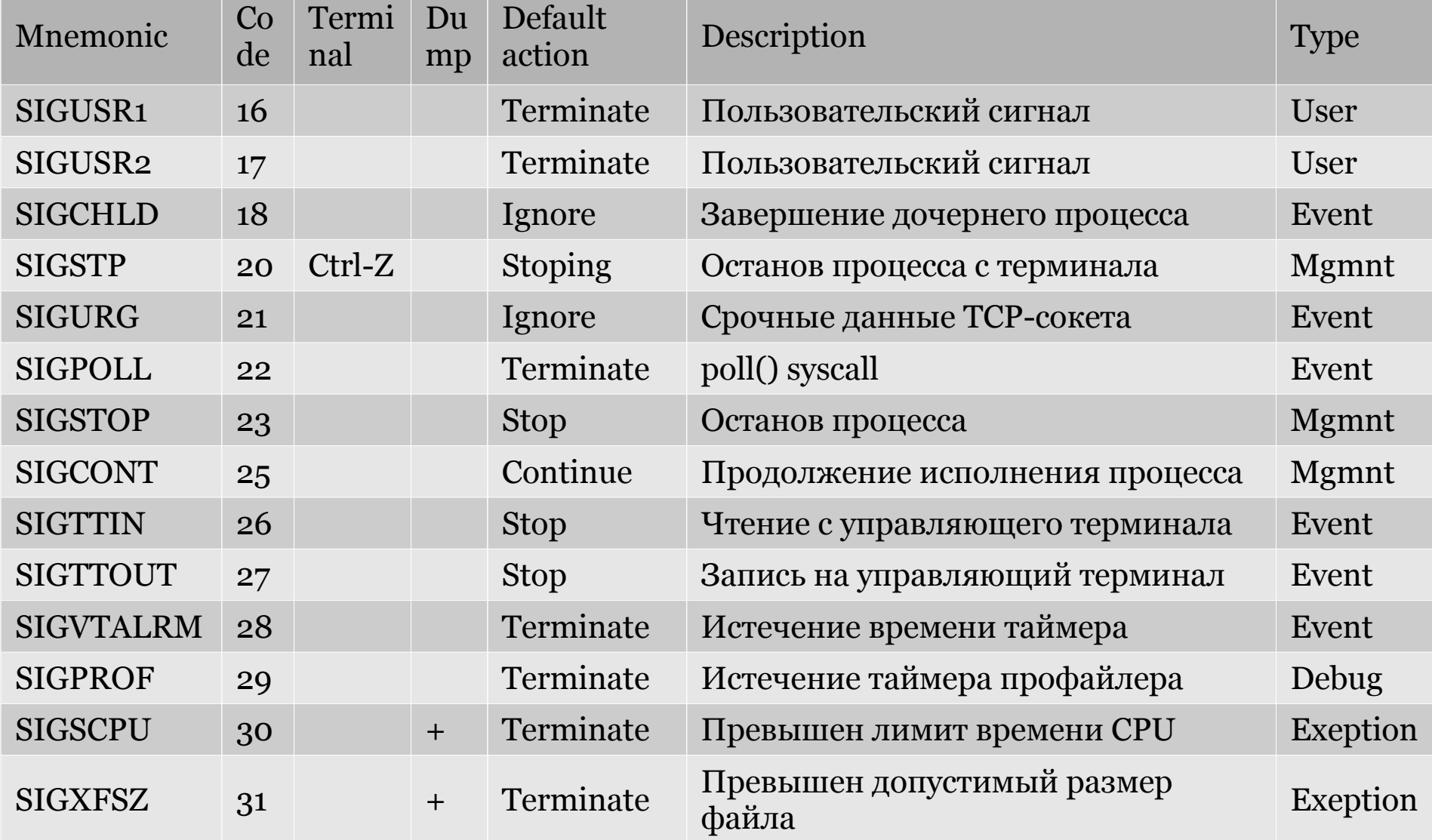

#include <sys/types.h> #include <signal.h>

int kill (pid t pid, int sig); #define raise( $sig$ ) kill( $getpid()$ ,  $sig$ );

Системный вызов kill используется для отправки сигнала к.-л. процессу или группе процессов. Если значение pid является положительным, сигнал sig посылается процессу с идентификатором pid. Если sig равен 0, то никакой сигнал не посылается, а только выполняется проверка на ошибку.

#### **BOSBPAMAEMOE SHAYEHME:**

В случае успеха, возвращается ноль. При ошибке, возвращается -1 и устанавливается значение errno ОШИБКИ:

**EINVAL** - Задан неправильный сигнал.

**ESRCH** - Идентификатор процесса pid или группа процесса не существуют. Заметим, что существующий процесс может быть зомби - процессом, который уже находится в состоянии завершения, но пока в котором пока ещё не выполнился wait().

**EPERM -** екущий процесс не имеет прав на посылку сигнала к любому из указанных процессов. Процессы, которые имеют права на посылку сигнала процессу с номером **pid** должны иметь привилегии суперпользователя или, реальный или эффективный идентификатор пользователя процесса, посылающего сигнал, должен быть таким же как реальный или эффективный идентификатор пользователя процесса, принимающего сигнал. В случае, когда посылающий и принимающий процессы относятся к одной сессии, становится доступным сигнал SIGCONT.

ЗАМЕЧАНИЯ: Невозможно послать сигнал процессу с номером 1, т.е. процессу init, для которого не устанавливается обработчик сигналов. Так сделано, чтобы быть уверенным, что в случае какой-либо нештатной ситуации, работа системы не будет завершена аварийно.

```
kill [-s СИГНАЛ | -СИГНАЛ] PID... 
kill -l [СИГНАЛ]...
```
Посылает сигнал процессу или выводит список допустимых сигналов. Аргументы, обязательные для полных вариантов опций, являются обязательными также и для кратких вариантов.

**-s**, **--signal=**СИГНАЛ, -СИГНАЛ имя или номер посылаемого сигнала **-l, --list**

вывести имена сигналов или вывести имя сигнала, соответствующее номеру, и наоборот

**СИГНАЛ** может указываться в виде имени (например, `**HUP**') или номера (например, `**1**').

**PID** - числовой идентификатор процесса. Если число отрицательное, оно определяет группу процесса.

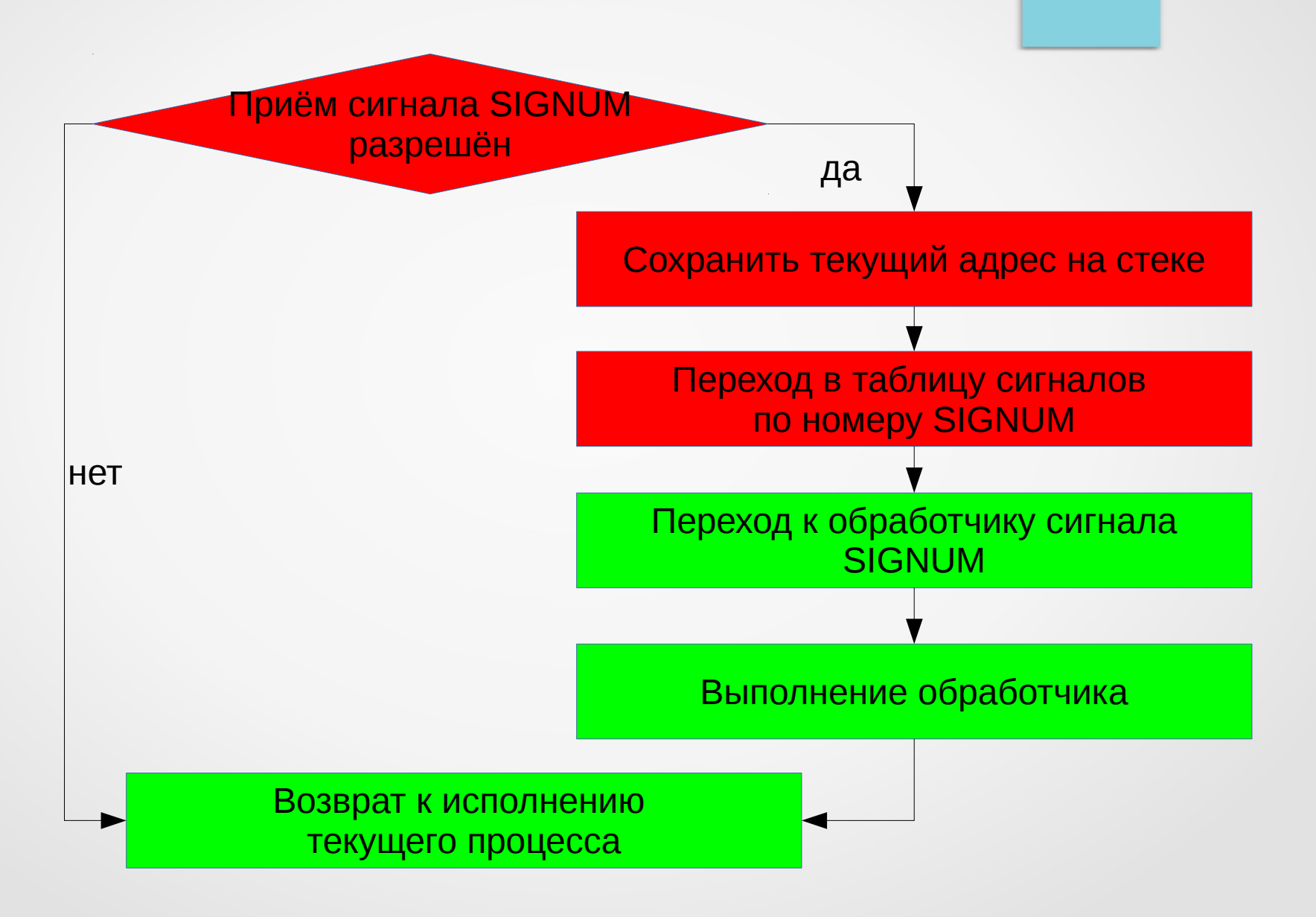

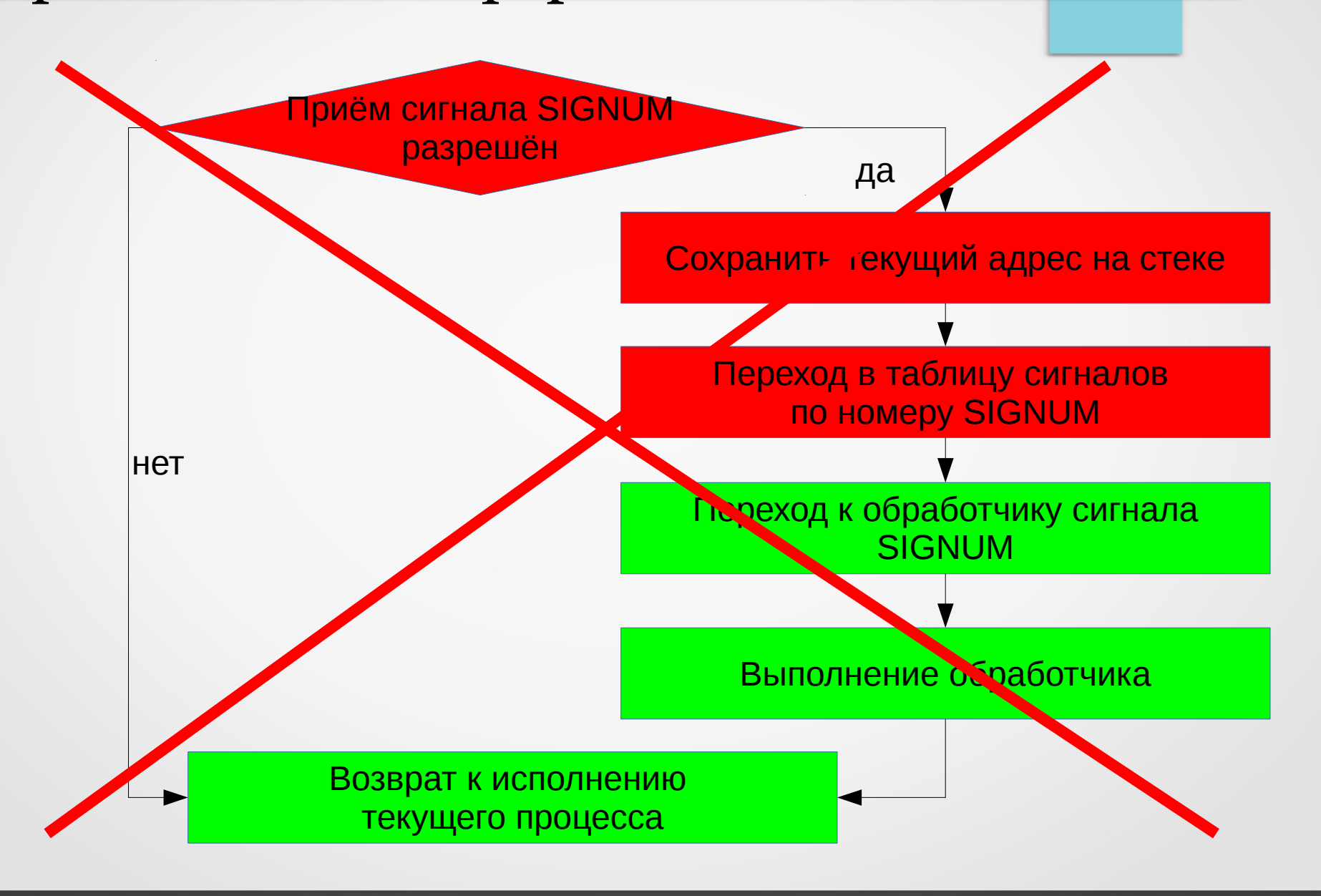

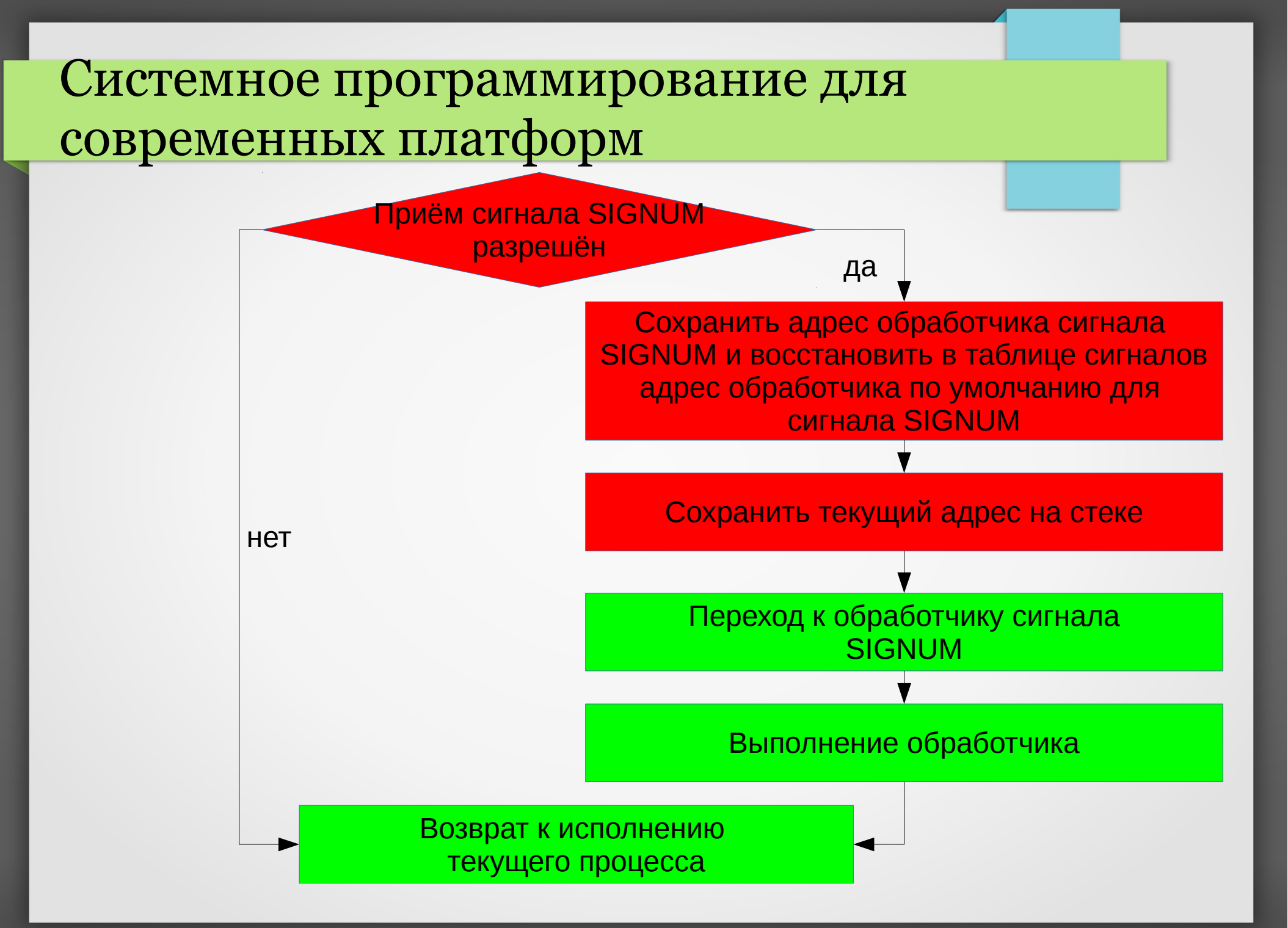

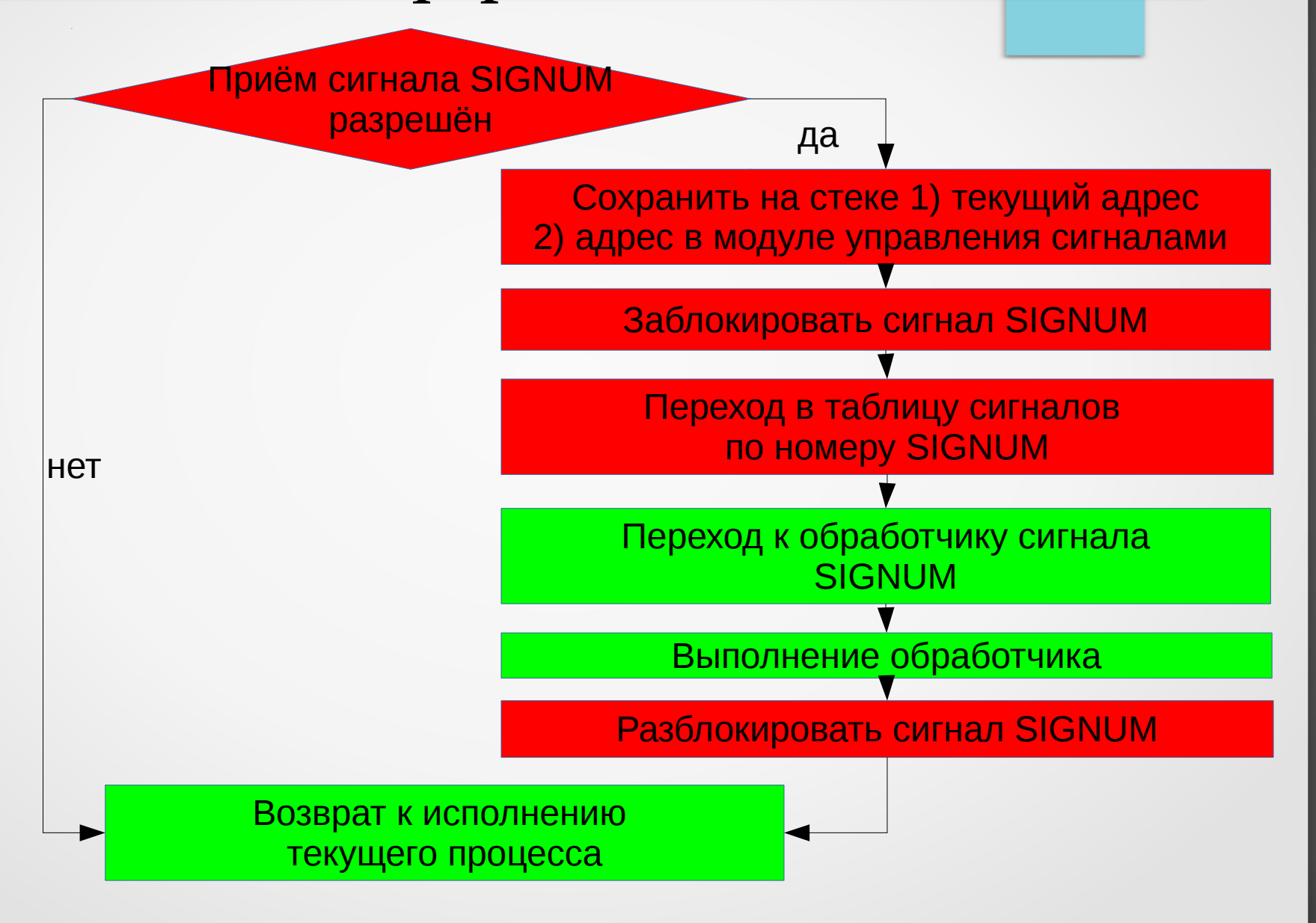

#### #define ansi\_c #include <signal.h> typedef void (\*sighandler t) (int); sighandler t signal (int signum, sighandler t handler);

signal () устанавливает новый обработчик сигнала с номером signum в соответствии с параметром handler, который может быть функцией пользователя, SIG IGN или SIG DFL. При получении процессом сигнала с номером signum происходит следующее: если устанавливаемое значение обработчика равно SIG IGN, то сигнал игнорируется; если оно равно SIG DFL, то выполняется стандартный обработчик сигнала. Если обработчик установлен в функцию handler, то сначала устанавливает значение обработчика в SIG DFL или выполняется зависимая от реализации блокировка сигнала, а затем вызывается функция handler с параметром signum. Использование функции-обработчика сигнала называется "перехватом". Сигналы SIGKILL и SIGSTOP не могут быть "перехвачены" или игнорированы.

ВОЗВРАЩАЕМЫЕ ЗНАЧЕНИЯ: Функция signal () возвращает предыдущее значение обработчика сигнала или SIG ERR **npm** ommoke.

ОСОБЕННОСТИ: BSD не перезагружает обработчик, а блокирует новые сигналы на время вызова обработчика. Библиотека glibc2 следует поведению BSD. В системе libc5 включение <bsd/signal.h> вместо <signal.h>, приводит к переопределению signal в bsd signal, и эта функция начинает работать, как в BSD.

**TAKXE:** 

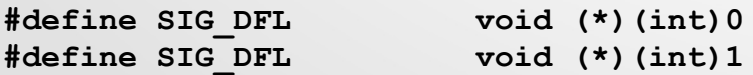

```
#include <stdio.h>
#include <signal.h>
void sig_handler (int signum){
    signal (signum, sig handler);
    printf ("Catch signal %i\n", signum)
}
int main(int argc, char **argv){
    signal (SIGTERM, sig handler);
    signal (SIGUSR1, SIG IGN);
    signal (SIGUSR2, SIG_DFL);
    while (1) pause ();
}
```
#### #include <signal.h> int sigprocmask (int cmd, const sigset t \*set, sigset t \*oldset);

sigprocmask используется для того, чтобы изменить список блокированных в данный момент сигналов. Работа этой функции зависит от значения параметра следующим образом:

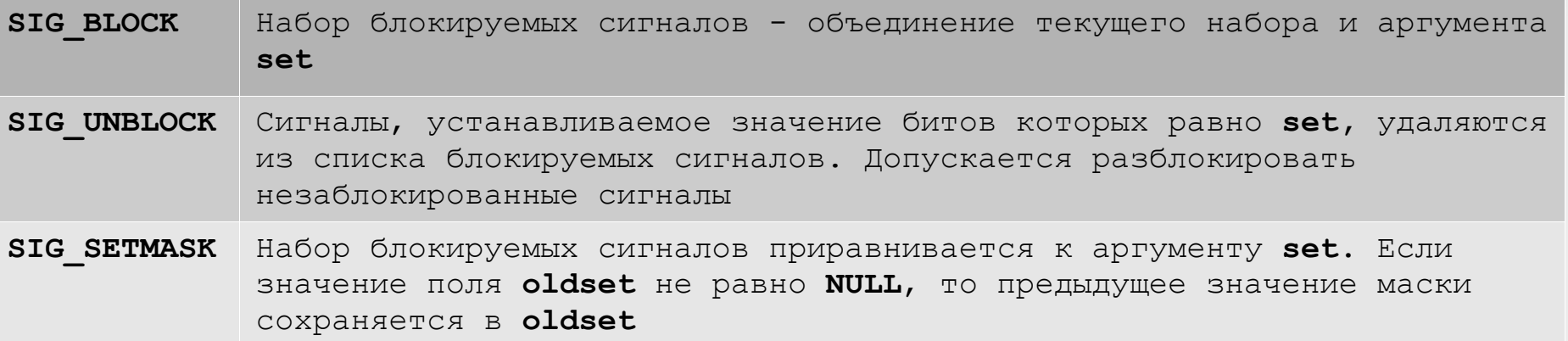

Для переносимости, не рекомендуется заполнять структуры типа sigset t «вручную». Вместо этого используются функции: int sigemptyset (sigset t\* mask) int sigaddset (sigset t\* mask, const int sig) int sigdelset (sigset t\* mask, const int sig) int sigfillset (sigset t\* mask) int sigismember (const sigset t\* mask, const int sig)

При успешном выполнении sigemptyset, sigaddset, sigdelset, sigfillset возвращают 0, в случае ошибки -1. Возможной причиной неудачи могут быть некорректные значения параметров mask или sig. sigismemeber возвращает 1, если в маске есть сигнал sig, 0 в противном случае, -1 в случае ошибки.

```
#include <stdio.h>
#include <signal.h>
int main (int argc, char** argv){
    sigset_t mask;
    sigemptyset (&mask);
    if (sigprocmask(0,0, \text{S}mask) == -1)perror ("sigprocmask - 1");
        return 1;
    } else {
         sigaddset (&mask; SIGINT);
    }
    sigdelset (&mask, SIGSEGV);
    if (sigprocmask (SIG SETMASK, \text{kmask}, 0) == -1){
    perror ("sigprocmask — 2");
    }
```
**}**

int sigaction (int signum, const struct sigaction \*act, struct sigaction \*oldact);

```
struct sigaction {
    void (*sa handler) (int) ;
    void (*sa sigaction) (int, siginfo t *, void *);
    sigset t sa mask;
    int sa flags;
    void (*sa restorer) (void); }
```
#### ОПИСАНИЕ

Системный вызов sigaction используется для изменения действий процесса при получении соответствующего сигнала. Параметр signum задает номер сигнала и может быть равен любому номеру, кроме SIGKILL и SIGSTOP. Конкретные операционные системы могут запрещать установку дополнительных СИРНАЛОВ.

Если параметр act не равен нулю, то новое действие, связянное с сигналом signum, устанавливается соответственно act. Если oldact не равен нулю, то предыдущее действие записывается в oldact.

sa handler задает тип действий процесса, связанный с сигналом signum, и может быть равен: SIG DFL для выполнения стандартных действий, SIG IGN для игнорирования сигнала, - или быть указателем на функцию обработки сигнала.

**ОПИСАНИЕ (ПРОДОЛЖЕНИЕ)**

**sa\_mask** задает маску сигналов, которые должны блокироваться при обработке сигнала. Также будет блокироваться и сигнал, вызвавший запуск функции, если только не были использованы флаги **SA\_NODEFER** или **SA\_NOMASK**.

**sa\_flags** содержит набор флагов, которые могут влиять на поведение процесса при обработке сигнала. Он состоит из следующих флагов:

**SA\_NOCLDSTOP -** Если **signum** равен **SIGCHLD**, то уведомление об остановке дочернего процесса не будет получено (т.е., в тех случаях, когда дочерний процесс получает сигнал **SIGSTOP, SIGTSTP, SIGTTIN** или **SIGTTOU**).

**SA\_ONESHOT** или **SA\_RESETHAND -** Восстановить поведение сигнала после одного вызова обработчика. **SA\_ONSTACK -** Вызвать обработчик сигнала в дополнительном стеке сигналов, предоставленном **sigaltstack(2)**. Если дополнительный стек недоступен, то будет использован стек по умолчанию. Требуется поддержка со стороны ОС и/или CPU

**SA\_RESTART -** Поведение должно соответствовать семантике сигналов BSD и позволять некоторым системным вызовам работать, в то время как идет обработка сигналов.

**SA\_NOMASK** или **SA\_NODEFER -** Не препятствовать получению сигнала при его обработке. **SA\_SIGINFO** - Обработчик сигнала требует 3-х аргументов, а не одного. В этом случае надо использовать параметр **sa\_sigaction** вместо **sa\_handler**.

```
int sigpending(sigset t *set);
int sigsuspend(const sigset_t *mask);
```
#### **ОПИСАНИЕ**

Системный вызов **sigpending** позволяет определить наличие ожидающих сигналов (полученных заблокированных сигналов). Маска ожидающих сигналов помещается в **set**.

Системный вызов **sigsuspend** временно изменяет значение маски блокировки сигналов процесса на указанное в **mask**, и затем приостанавливает работу процесса до получения соответствующего сигнала.

#### **ВОЗВРАЩАЕМЫЕ ЗНАЧЕНИЯ**

Функции **sigaction**, **sigprocmask** и **sigpending** возвращают **0** в случае успеха и **-1** при ошибке. Функция **sigsuspend** всегда возвращает **-1**, обычно с кодом ошибки **EINTR**.

#### **ОШИБКИ**

**EINVAL -** Было задано неверное значение сигнала. Эта ошибка также возникает в случае попытки задания сигналов **SIGKILL** или **SIGSTOP**, которые не могут быть "перехвачены".

**EFAULT - act**, **oldact**, **set**, **oldset** или **mask** указывают на адрес, не входящий в адресное пространство процесса.

**EINTR -** Системный вызов был прерван.

#### **ПРИМЕЧАНИЯ**

Невозможно заблокировать сигналы **SIGKILL** или **SIGSTOP** при помощи системного вызова **sigprocmask**. Попытки это сделать будут игнорироваться. Конкретные операционные системы могут запрещать установку дополнительных сигналов.

**POSIX** не определяет поведение процесса после игнорирования сигнала **SIGFPE**, **SIGILL** или **SIGSEGV**, если эти сигналы не были посланы при помощи функций **kill()** или **raise()**. Деление целого числа на ноль имеет непредсказуемый результат. В некоторых архитектурах это приводит к появлению сигнала **SIGFPE**. Деление **NEGMAXINT** самого большого по модулю отрицательного числа на -1 также приводит к появлению **SIGFPE**. Игнорирование этого сигнала может привести к появлению бесконечного цикла. Поведение в случае других запрещённых математических операций зависит от CPU и/или ОС.

**POSIX** запрещает установку действия для сигнала **SIGCHLD** на **SIG\_IGN**. Поведение **BSD** и **SYSV** в этом случае различается. Это приводит к тому, что **BSD**-программы, устанавливающие **SIGCHLD** в **SIG\_IGN**, в **Linux** не работают.

Специфические черты **POSIX** определяют только **SA\_NOCLDSTOP**. Использование других флагов в **sa\_flags** может быть неэффективно в других системах.

Флаг **SA\_RESETHAND** совместим с одноименным флагом **SVr4,** однако требуется поддержка со стороны ОС.

Флаг **SA\_NODEFER** совместим с одноименным флагом **SVr4**, однако требуется поддержка со стороны ОС.

Функция **sigaction** со вторым нулевым аргументом может быть вызвана для того, чтобы получить адрес текущего обработчика прерываний. Эту функцию можно также использовать для проверки правильности этого типа сигнала в конкретной системе, вызвав ее с нулевыми вторым и третьим параметрами.

```
#include <signal.h>
#include <sys/types.h>
#include <sys/stat.h>
#include <fcntl.h>
#include <unistd.h>
/*Вариант "надежной" функции обработки сигналов*/
void (*mysignal (int signum, void (*handler)(int)))(int) {
     struct sigaction act, oldact;
     if ((signum == SIGKILL) || (signum == SIGSTOP)) return -1;
     act.sa_handler=handler;
     sigemptyset(&act.sa_mask);
     act.sa_flags=0;
     act.sa_flags |= SA_RESETHAND;
     if (signum != SIGALRM) act.sa_flags |= SA_RESTART;
     if (sigaction(signum,&act,&oldact)!=0) return (SIG_ERR);
     return (oldact.sa_handler);
/*Функция-обработчик*/
static void sig_handler (int signum) {
     mysignal (SIGINT, sig_handler);
     printf ( "Catch signal %i\n", sigmum );
}
main (argc, **argv) {
     mysignal (SIGINT, sig_handler);
     mysignal (SIGUSR1, SIG_DFL);
     mysignal (SIGUSR2, SIG_IGN);
     while (1) pause();
}
```
#include <sys/types.h> #include <wait.h> pid t waitpid(pid t pid, int \*status, int options); pid t wait(int \*status);

#### **ОПИСАНИЕ**

Системный вызов waitpid() блокирует выполнение текущего процесса до тех пор, пока либо не завершится порожденный им процесс, определяемый значением параметра pid, либо пока текущий процесс не получит сигнал, для которого установлена реакция по умолчанию "завершить процесс" или реакция обработки пользовательской функцией. Если порожденный процесс, заданный параметром pid, к моменту системного вызова находится в состоянии "закончил исполнение", системный вызов завершается немедленно без блокирования текущего процесса.

Параметр pid определяет порожденный процесс, завершения которого дожидается процесс-родитель, следующим образом:

> 0 ожидаем завершения процесса с идентификатором pid.

= 0, то ожидаем завершения любого порожденного процесса в группе, к которой принадлежит процессродитель.

= -1, то ожидаем завершения любого порожденного процесса.

< 0, != -1, то ожидаем завершения любого порожденного процесса из группы, идентификатор которой равен абсолютному значению параметра pid.

ОПИСАНИЕ (ПРОДОЛЖЕНИЕ)

Значение options создается путем логического сложения нескольких следующих констант:

#### **WNOHANG**

означает немедленное возвращение управления, если ни один дочерний процесс не завершил выполнение. **WUNTRACED** 

означает возврат управления и для остановленных (но не отслеживаемых) дочерних процессов, о статусе которых еще не было сообщено. Статус для отслеживаемых остановленных процессов также обеспечивается без этой опнии.

Если системный вызов обнаружил завершившийся порожденный процесс, из числа специфицированных параметром pid, то этот процесс удаляется из вычислительной системы, а по адресу, указанному в параметре status, заносится информация о статусе его завершения. Параметр status может быть задан равным NULL, если эта информация не имеет нас значения.

При обнаружении завершившегося процесса системный вызов возвращает его идентификатор. Если вызов был сделан с установленной опцией WNOHANG, порожденный процесс, специфицированный параметром pid существует, но еще не завершился, то системный вызов возвращает значение 0. Во всех остальных случаях он возвращает отрицательное значение. Возврат из вызова, связанный с возникновением обработанного пользователем сигнала, может быть в этом случае идентифицирован по значению системной переменной **errno == EINTR**, и вызов может быть сделан снова.

Системный вызов wait является синонимом для системного вызова waitpid с значениями параметров pid =  $-1$ , options = 0.

```
#include <unistd.h>
#include <stdio.h>
#include <sys/types.h>
#include <sys/wait.h>
void sighandler(int sig) {
   printf("In signal handler for signal %d\n", sig);
   /* wait() это основное для подтверждения SIGCHLD */
   wait(0);}
int main(void) {
   int i;
   /* Установить обработчик сигнала к SIGCHLD */
   sigset(SIGCHLD, &sighandler);
      if (!fork()) {
         _exit(0); /* Потомок */
      }
      sleep(60);
```
**}**

#### **#include <unistd.h> unsigned int alarm(unsigned int seconds);**

#### **ОПИСАНИЕ**

Системный вызов **alarm** выполняет в вызвавший его процесс доставку сигнала **SIGALRM** через **seconds** секунд. Если **seconds** равно нулю, то никаких новых тревожных сигналов в очередь поставлено не будет.

Если текущий процесс получит сигнал, для которого установлена реакция по умолчанию "завершить процесс" или реакция обработки пользовательской функцией, любые предыдущие установки **alarm** отменяются.

#### **ВОЗВРАЩАЕМОЕ ЗНАЧЕНИЕ**

alarm возвращает количество секунд, оставшихся до момента доставки сигнала, установленного предыдущим вызовом alarm или ноль, если в очереди нет тревожных сигналов.

#### **ПРИМЕЧАНИЯ**

Вызовы **alarm** и **setitimer** совместно используют один и тот же таймер; они будут конфликтовать друг с другом. **sleep()** также может быть реализован, используя **SIGALRM**; так что смешанное использование вызовов **alarm()** и **sleep()** - это плохая идея.

Постановка сигнала в очередь может вызывать задержу выполнения вызвавшего процесса на некоторое время.

```
#include <stdio.h>
#include <signal.h>
#include <unistd.h>
void wakeup() {};
uint sleep (uint time){
    struct sigaction act;
    act.sa_habdler = wakeup;
    act.sa_flags |= SA_RESTART;
    sigemptyset (&act.sa_mask);
    if (sigaction(SIGALARM, &act, 0)!=0) {
         perror («sigaction»);
         return 1;
     }
     (void) alarm(time);
     (void) pause();
    return 0;
```
**}**

## Спасибо за внимание!  $:-)$

Резервные слайды